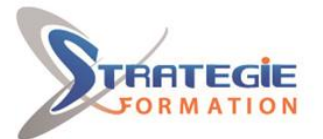

L'expert

www.strategie-formation.fr

**BOBI41**

# **SAP BusinessObjects BI 4.3 - Web Intelligence - Fondamentaux**

**Maîtriser les bases de Web Intelligence BI pour être capable de créer des requêtes simples et utiliser l'éditeur de requêtes puis élaborer des documents de qualité integrant des données pertinentes et des graphiques.**

## **Objectifs**

## **Public Visé**

Utilisateurs, consultants, futurs designers d'univers

## **Objectifs pédagogiques**

-Créer des documents WebI simples grâce à BI Launch Pad -Mettre en oeuvre l'éditeur de requêtes pour alimenter ses documents avec les données pertinentes de son choix -Valoriser et mettre en forme vos données métier avec les graphes -Gérer efficacement ses documents WebI avec BI Launch Pad

## **Méthodes et moyens pédagogiques**

Tableau blanc Supports pédagogiques Supports de cours Vidéo projecteur 1 poste par stagiaire en réseau avec écrans 19' ou 22' Connexion ADSL Logiciel d'assistance des stagiaires à distance Logiciel de présentation à distance individuelle ou en groupe

## **Qualification Intervenant(e)(s)**

Consultant formateur Business Intelligence

## **Pré Requis**

Connaissances de l'environnement web. Il est recommandé d'avoir des connaissances sur les tableurs du type Excel.

## **Parcours pédagogique**

#### **Introduction**

Qu'est-ce que l'informatique décisionnelle ? Qu'est-ce que Business Objects ? Autres logiciels de Business Objects L'interrogation : qui fait quoi ? La spécificité de Business Objects : la couche sémantique

#### **BI Launch Pad**

Visualiser les documents Gérer les documents (renommer, supprimer, classer) Planifier l'exécution et l'envoi des documents Modifier les préférences du portail Créer mon InfoView (ma page d'accueil) Recherche améliorée

#### **Créer mes premiers documents**

Connaître les éléments disponibles dans un univers Présentation de l'éditeur de requête Présentation de l'interface de mise en forme des données Modifier un document existant / ajouter des données et les afficher Gestion des rapports d'un document Créer des tableaux simples verticaux, horizontaux Créer des formulaires Créer des tableaux croisés Créer des graphiques

#### **Maîtriser l'éditeur de requêtes**

Créer ses filtres de requête (express ou avancé) Utiliser les différents opérateurs ("Egal à", "Dans liste", "Correspond au modèle"…) Filtre de requête avec invite (choix dynamique des valeurs du critère) Requête avec invite : purge des données et rafraichissement automatique, paramétrage du fonctionnement de l'invite Combiner les filtres de requête : opérateur ET, opérateur OU, combiner les opérateurs ET et OU Notion de contextes Propriétés d'une requête

#### **Document multi requêtes**

Création document multi requêtes La fusion automatique des données

**STRATEGIE Formation - Numéro de déclaration d'activité (ne vaut pas agrément de l'état) : 95970120697** 

#### STRATEGIE Formation - Immeuble Sera - zone de Manhity - 97232 LE LAMENTIN Stratégie Informatique

Guadeloupe : Immeuble la Coupole, Grand-Camp ARL AU CAPITAL DE 7775€ - SIRET 352 717 193 00044-APE

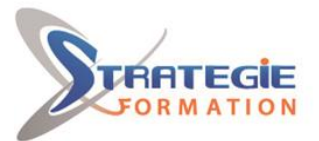

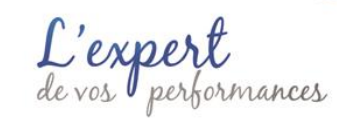

www.strategie-formation.fr

**Valoriser vos données métier (mise en forme)** Créer des sections Créer des sauts dans le tableau, mise en forme du tableau Mise en forme des cellules Mise en forme du rapport Créer des filtres fixes Créer des filtres dynamiques par les contrôles d'entrée Créer un classement Appliquer une mise en forme conditionnelle

**Exploiter les données par des calculs, créer des variables** Créer un calcul simple Transformer les calculs en variable

## **Méthodes et modalités d'évaluation**

Questionnaire de positionnement Evaluation en cours de formation : exercices Evaluation de fin de formation : Qcm Bilan individuel des compétences acquises Questionnaire de satisfaction à chaud Attestation de fin de formation

#### **Modalités d'Accessibilité**

Nous consulter

**Durée**

**21.00 Heures** 

**3** Jours

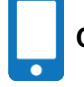

**Contactez-nous ! Stéphane POUILLOT Commercial**

**Effectif**

De 1 à 8 Personnes

**Tél. : 0690371551 Mail : spouillot@strategie-info.com**

**STRATEGIE Formation - Numéro de déclaration d'activité (ne vaut pas agrément de l'état) : 95970120697** 

Tél. : 0596574020 - Fax : 05965160516053 - Stratégie-formatique-formatique-info.com - N° TVA Internet : FR28352717193 - N° TVA Internet : FR28352717193 - N° TVA Internet : FR28352717193 - N° TVA Internet : FR28352717193 - Guadeloupe : Immeuble la Coupole, Grand-Camp 97142 ABYMES Tél : 05 90 83 06 18 Fax : 05 90 83 46 71<br>Martinique : Immeuble Sera n°6, Zone de Manhity 97232 LAMENTIN Tél : 05 96 57 40 20 Fax : 05 96 51 60 53

STRATEGIE Formation - Immeuble Sera - zone de Manhity - 97232 LE LAMENTIN